## **Walk No 4**

## *Coalport Bridge to Silkin Way to Sutton Wood*

**This is a real gem of a walk** through some delightful and little explored woodland.The start point is at the Woodbridge Inn, whose name betrays a time when **Coalport Bridge** was made largely of wood. The path descends to river level,past the site of the site of the **former Coalport East Station of the London & North Western Railway (LNWR**) and some old railway cottages, before ascending through the western part of Sutton Wood via a set of newly constructed steps. The walk then describes a loop within the verdant central part of **Sutton Wood** before returning homewards through another section of the woodland.

- **Accessibility:** Boots or stout shoes are needed all year round for frequently muddy sections on this walk. There are some steep ascents and descents via constructed steps, with a number of convenient access gates and four conventional stiles. There is a small woodland pool near to the walk children will need supervision.
- ~ **Key Features:** Ecology, natural history, some industrial heritage
- ⁄ **Length & Time:** About 4km about 13 ⁄4-2 hours
- ß **Public Transport:** Buses to Coalport
- ≠ **Refreshments:** Woodbridge Inn, Brewery Inn
- $\frac{1}{2}$  **Toilets:** Woodbridge Inn, Brewery Inn, Youth Hostel, China Museum.

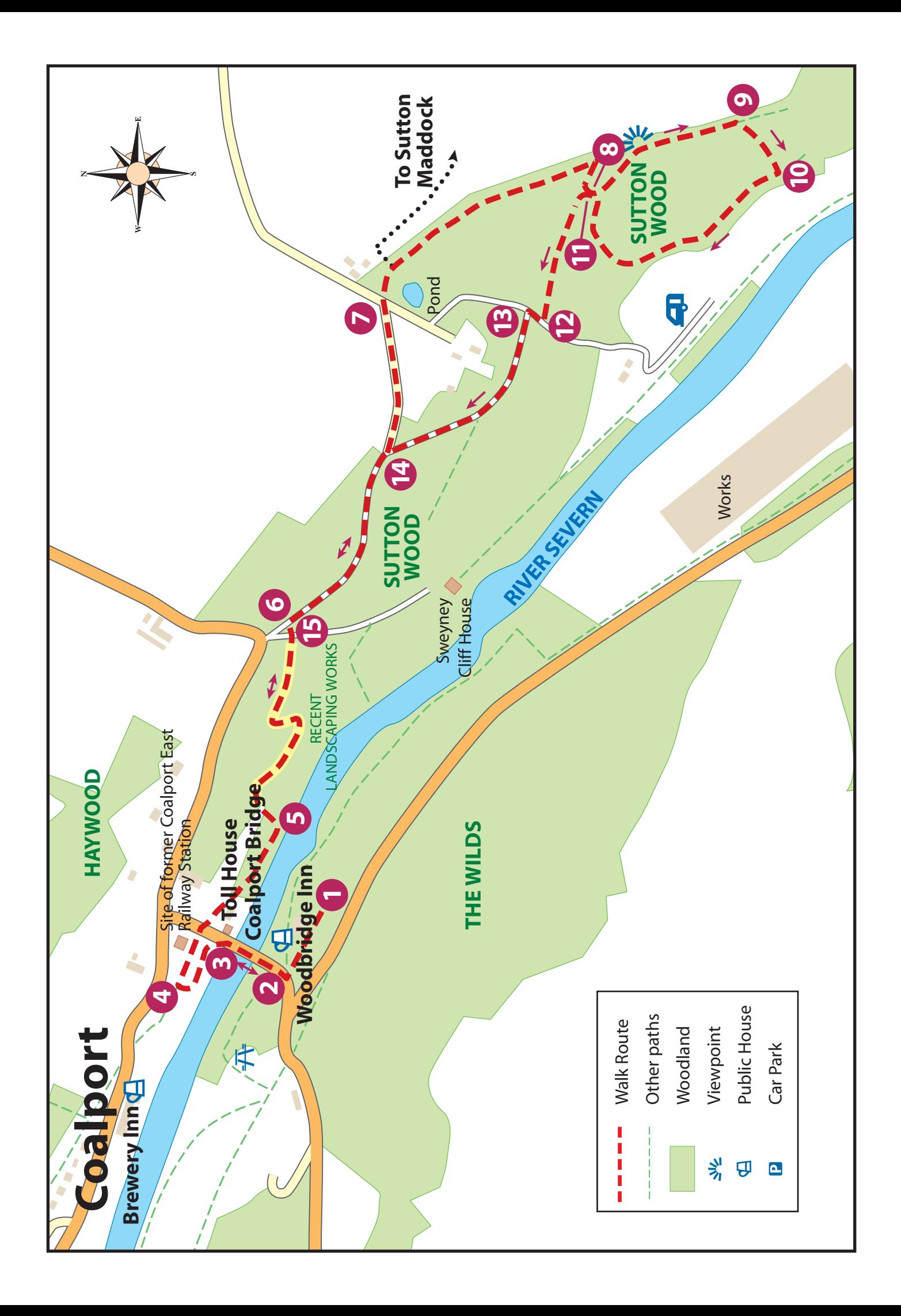

## **Walk No 4** *Coalport Bridge to Silkin Way to Sutton Wood*

- **1** Starting at the *Woodbridge Inn* (car park available for use), walk down the drive to the start of the Coalport Bridge
- **2** Walk over the Coalport Bridge with its former toll house on the right.
- Just on the other side of the bridge, look out for a wooden gate and sign indicating 'The<br>Silkin Way' on the left (this is a local long-distance walk and cycle route which starts here and Silkin Way'on the left (this is a local long-distance walk and cycle route which starts here and traverses Telford to the north at Wellington). Pass through the gate, down a gently sloping path.After about 100 metres there is a T-junction.Turn right to pass under the railway bridge ahead, reconstructed in 1995.
- **4** Continue on this path which passes the site (no remains) of the former station of the London<br>& North Western Railway (LNWR) branch line, on the left just before the road bridge ahead.

Pass under the bridge. On the other side the path fronts some railway cottages on the right hand side, before coming to a short flight of steps on the left.

**5** Go up the steps which lead to a tarmacked drive. Directly ahead of you, you will see another<br>Set of steps leading into this western section of Sutton Wood set of steps leading into this western section of Sutton Wood.

Keep on the path, taking the steps option to the right. Soon you will come to a set of steps to the left and a boardwalk straight on. You can take either direction. Straight on, you will see two small footbridges, to the left only one. Nearby there is a magnificent veteran oak tree. Continue on up a sereies of steps eventually reaching a gate. Pass through and cross the tarmacked lane to another gate immediately opposite, with a further flight of steps continuing up.Take these.

- You will finally come to another gate, exiting onto a wide unmade track. Turn right here and<br>follow the track Eventually you will come to a T-iunction follow the track. Eventually you will come to a T-junction.
- **7** More or less directly opposite is a stile leading into the heart of the woodland. You should<br>take this but before doing so notice just to the right of the stile a small rectangular pool take this, but before doing so, notice - just to the right of the stile - a small rectangular pool behind a screen of willow and scrub vegetation.

Pass over the stile and continue on the main path. After about 30-40 metres there is a path off to the left, subsequently over farmland, leading to the old community of Sutton Maddock. Our broad path continues on.

Continue along the path until you are required to take a fairly sharp right turn.

## **Walk No 4** *Coalport Bridge to Silkin Way to Sutton Wood*

The walk opens out here and the path quickly comes to a junction. Turn left when you will<br>The walk a T-junction Take the left fork slightly upbill which widens to a pleasant leafy track reach a T-junction. Take the left fork, slightly uphill which widens to a pleasant leafy track. **[Consult walk map]**

After about a100 metres, you will notice a fine view of the square tower of Sutton Maddock church across fields off to the left. After another 100 metres the path dips gently, offering clear views in autumn and winter of the large Severn Trent water treatment plant on the south side of the river, visible in the distance on the right.

The path eventually comes to a point where it peters out but with a steep flight of steps down on the right.

- **9** Go down the steps which will bring you to a lower path.
- Turn right here and continue on this lovely woodland loop until you reach a point corresponding to Step 8 [Consult walk map]
- **11** Here you need to turn left, and left again, down a gently sloping grassy woodland ride.<br>There is the delightful sound of running water hereabouts from the springs that cross this section of wood. You may also find several large inspection covers to the Severn Trent pipework which also crosses the area. Carry on down and you will come to a gate and stile.
- **12** Pass over the stile onto a concrete track and turn right. Approximately 80 metres on, you will come to another stile on the left.
- **13** Pass over the stile into another section of Sutton Wood, characterised initially by beech and fork, a field maple. The path comes to a fork after about 150 metres. Take the right hand fork, a broad grassy ride which soon comes to a stile onto a broad track.
- You may recognise this track as that you came down to start this part of the walk. Turn left. After about 200-300 metres you will come to the gate on the left which you used earlier.
- **15** Pass through the gate back into woodland and then down the series of constructed steps<br>you came up, leading eventually back to the Coalport Bridge and your starting point at the *Woodbridge Inn*.